# **Washtenaw Community College Comprehensive Report**

# **UAT 126 Autodesk Fabrication CADmep (UA 3024) Effective Term: Spring/Summer 2019**

# **Course Cover**

**Division:** Advanced Technologies and Public Service Careers **Department:** United Association Department **Discipline:** United Association Training **Course Number:** 126 **Org Number:** 28200 **Full Course Title:** Autodesk Fabrication CADmep (UA 3024) **Transcript Title:** Autodesk Fabricat CADmep 3024 **Is Consultation with other department(s) required:** No **Publish in the Following:** College Catalog **Reason for Submission:** New Course **Change Information: Rationale:** New United Association course **Proposed Start Semester:** Spring/Summer 2019 **Course Description:** In this course, students will review functions and features of Autodesk Fabrication CADmep software. Students will study basic 3D models as well as prepare field drawings and procurement documents. Upon completion, students will create documents for prefabrication of piping, custom fabrication using Fabrication CADmep and shop drawings with annotation spool drawings. Limited to United Association program participants.

#### **Course Credit Hours**

**Variable hours:** No **Credits:** 1.5 **The following Lecture Hour fields are not divisible by 15: Student Min ,Instructor Min Lecture Hours: Instructor:** 22.5 **Student:** 22.5 **The following Lab fields are not divisible by 15: Student Min, Instructor Min Lab: Instructor:** 1.5 **Student:** 1.5 **Clinical: Instructor:** 0 **Student:** 0

**Total Contact Hours: Instructor:** 24 **Student:** 24 **Repeatable for Credit:** NO **Grading Methods:** Letter Grades Audit **Are lectures, labs, or clinicals offered as separate sections?:** NO (same sections)

# **College-Level Reading and Writing**

College-level Reading & Writing

#### **College-Level Math**

#### **Requisites**

# **General Education**

**Degree Attributes** Below College Level Pre-Reqs

#### **Request Course Transfer Proposed For:**

#### **Student Learning Outcomes**

1. Identify basic features of Fabrication CADmep software to access piping database content. **Assessment 1**

Assessment Tool: Skills Demonstration Assessment Date: Spring/Summer 2019 Assessment Cycle: Every Three Years Course section(s)/other population: All Number students to be assessed: All How the assessment will be scored: Skills Demonstration Checklist Standard of success to be used for this assessment: 80% of the students will score 100% Who will score and analyze the data: UA Training Coordinator

2. Create and annotate piping, hangers and equipment using FABmep.

#### **Assessment 1**

Assessment Tool: Skills Demonstration Assessment Date: Spring/Summer 2019 Assessment Cycle: Every Three Years Course section(s)/other population: All Number students to be assessed: All How the assessment will be scored: Skills Demonstration Checklist Standard of success to be used for this assessment: 80% of the students will score 100% Who will score and analyze the data: UA Training Coordinator

3. Produce bills of materials and prefabrication drawings from FABmep piping models.

### **Assessment 1**

Assessment Tool: Skills Demonstration Assessment Date: Spring/Summer 2019 Assessment Cycle: Every Three Years Course section(s)/other population: All Number students to be assessed: All How the assessment will be scored: Skills Demonstration Checklist Standard of success to be used for this assessment: 80% of the students will score 100% Who will score and analyze the data: UA Training Coordinator

#### **Course Objectives**

- 1. Navigate the Fabrication CADmep software.
- 2. Access the FABmep database by placing piping objects in the CAD space.
- 3. Edit and create FABmep services including project profiles.
- 4. Create piping and piping hanger models with FABmep.
- 5. Use design line in Fabmep.
- 6. Create and obtain mechanical equipment models using AutoCAD MEP and Revit.
- 7. Annotate piping models with FABmep.
- 8. Create piping prefabrication spool drawings with FABmep.
- 9. Create piping bills of materials with FABmep.
- 10. Create annotated piping drawings in PDF format with FABmep.

# **New Resources for Course**

# **Course Textbooks/Resources**

Textbooks Manuals Periodicals Software

# **Equipment/Facilities**

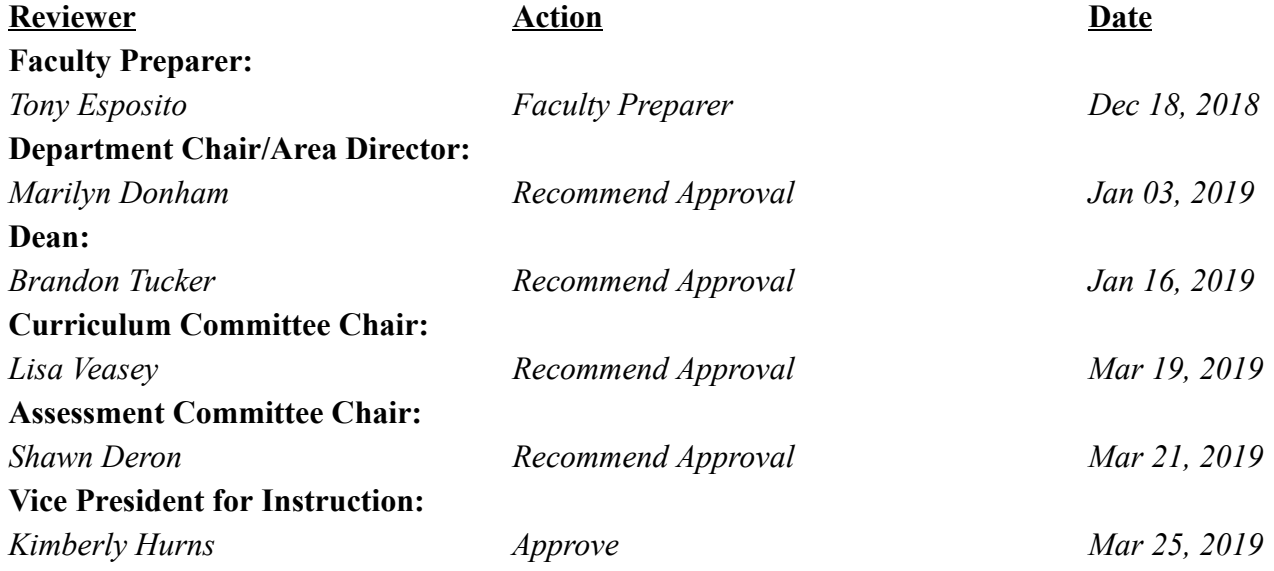